比特币钱包需要大量的同步数据,所以如果安全的话,必须使用自己的硬件空间。 如果你用网上钱包,万一供应商跑了,你的钱就浪费了。常见的做法是移动SATA 线或usb3.0数据线连接桌面上的移动硬盘盒。它'最好用笔记本淘汰的固态 硬盘,便宜好用。200g?有2T&#039美国

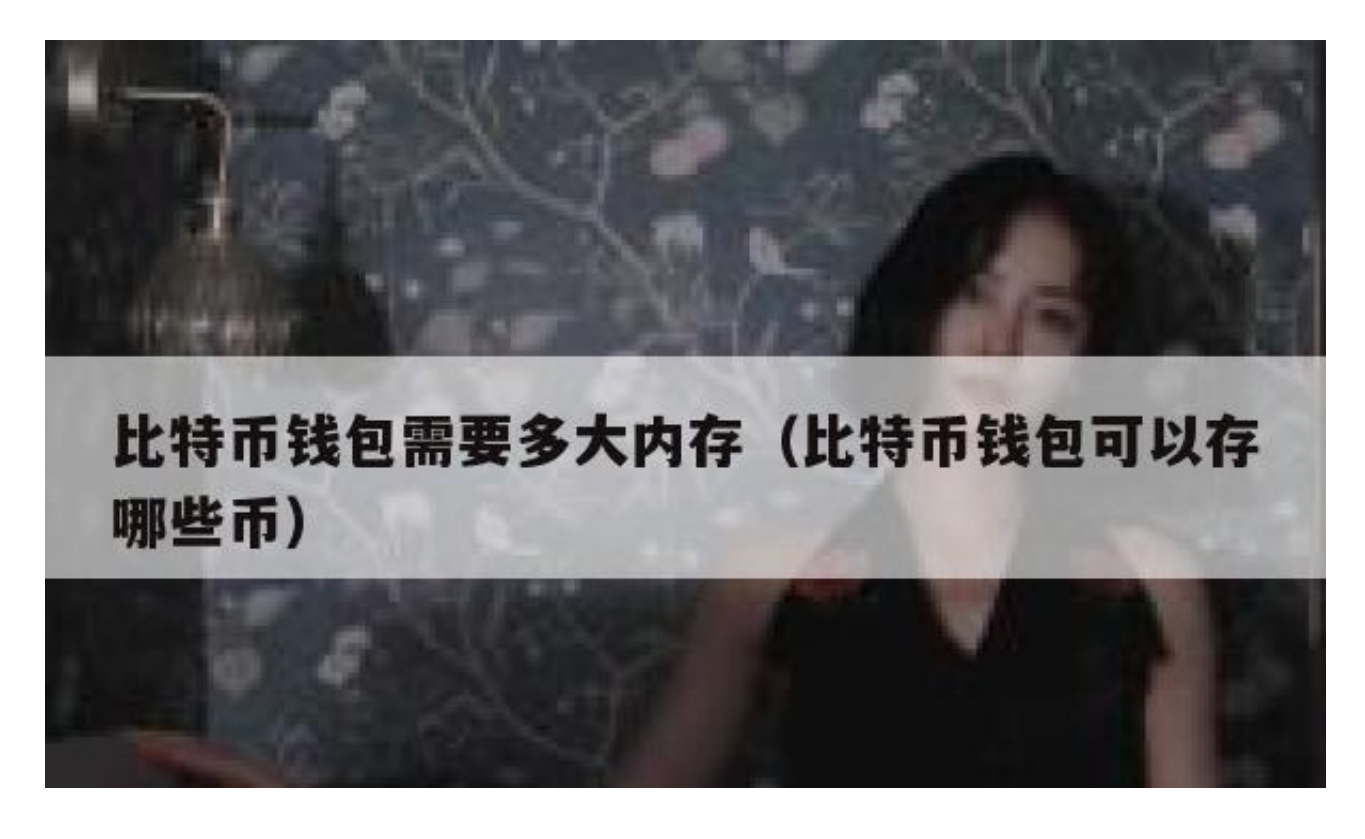

目前,比特币区块链的数据容量在不断增加,目前已经达到10G左右。很多朋友安 装系统的时候,c盘都没有设置的很大。你担心c盘有一天会爆炸吗?现在就和我一 起学习如何进行数据迁移。(

YouneedtoclosetheBitcoinclientfirst)

1.FindthedatafolderofBitcoin;

XP-c:\documents

and

设置?ame\Application

Data\bitcoin

vista, win7—C:\Users?ame\AppData\漫游\比特币

(注意:AppData是隐藏的,设置为显示隐藏文件。)

2。把这个比特币文件夹剪切到其他空间更大的驱动器上, 比如E盘;

3。编辑桌面上比特币的快捷方式,将下面一行复制到&quot目标&quot列,并保 存它:

& *c*:\program

files\bitcoin\bitcoin-Qt.exe&quot ;

-datadir=e:\bitcoin

现在双击桌面上比特币的快捷方式,客户端启动,你的c盘保存,空间释放成功。

2017年比特币-Qt钱包总节点数据约5G

。可以用轻钱包,轻钱包的数据在5M左右。

比特币通过反复的算术运算生成虚拟货币。,所以你需要一台计算能力很高的电脑 。cpu和显卡都要配置高,尤其是显卡,在挖矿能力上远高于CPU。专业矿机都是 多显卡。注意,amd&#039s显卡的挖矿能力比nvidia&#039s由于核心数的优势 。最后, 矿机需要稳定的电源来维持全天候开采。手机打字不容易, 望采纳!

.挖矿用的是显卡的通用计算功能,而不是游戏里的图像光影渲染任务,需要大量内 存。你可以'甚至不使用2GB的显存进行挖掘。

比特币钱包的客户端是一个很小的文件。比特币只是一串字符

你可以像打开文本文件一样,不需要任何配置就可以打开386

。